## **Update 2022-06-14**

Neue Funktionen und Verbesserungen mit Version 4.42.0.

## **#1 Anzeige der täglichen Sollzeit im Anwesenheitstableau**

Ab sofort kann im Anwesenheitstableau die Tagessollzeit angezeigt werden. Diese kann in Industrie- oder Normalminuten dargestellt werden.

*Dieses Feature kann nach Rücksprache mit Ihrem Kundenbetreuer eingerichtet werden.*

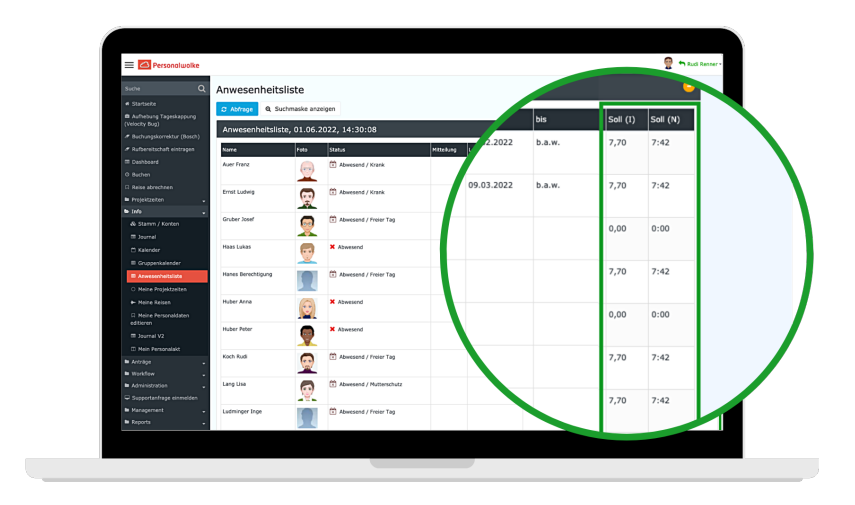